tailsCardOnHover = showOnHover(UserDetailsCard);

### Start-ups EdTech Validation Program 2020

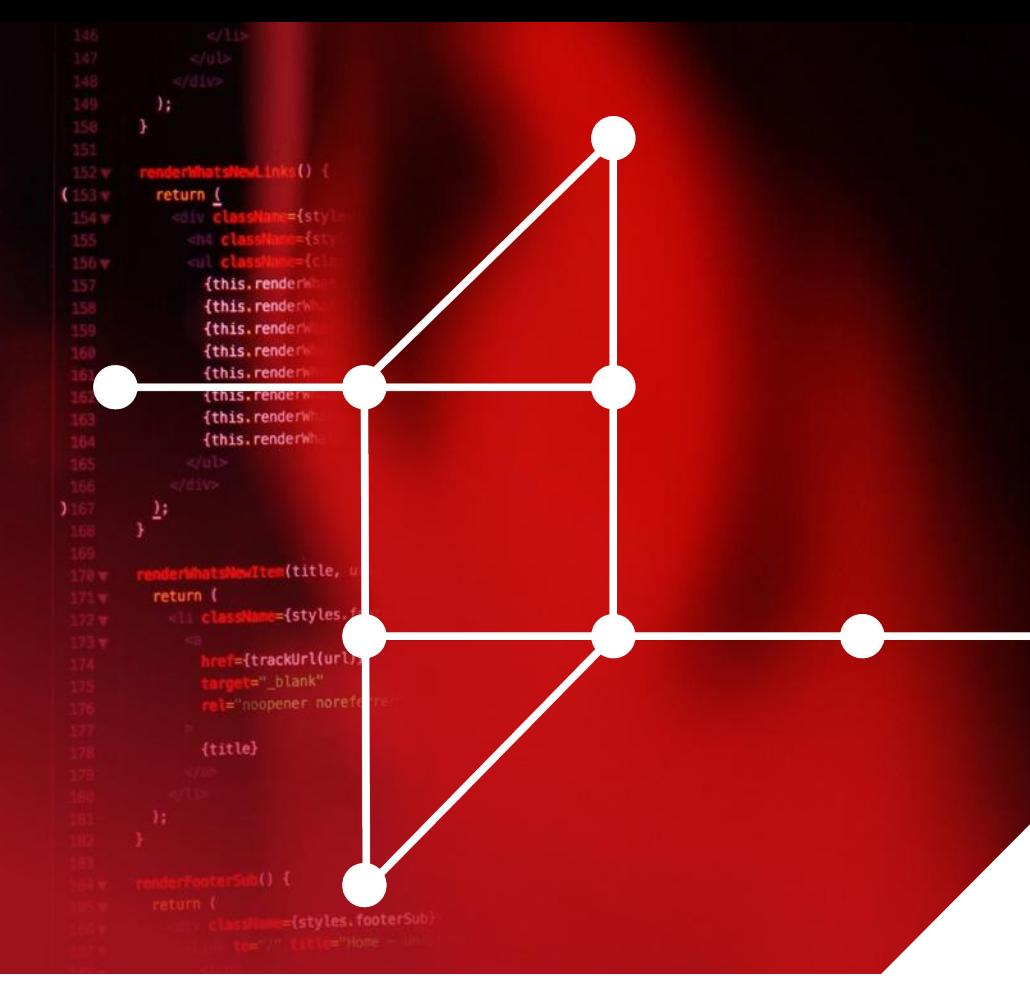

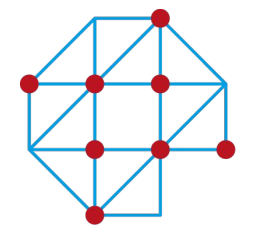

**Acceleration plan Educational innovation** with ICT

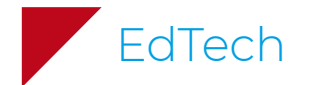

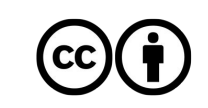

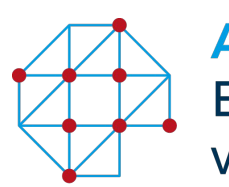

EdTech <sub>-</sub>

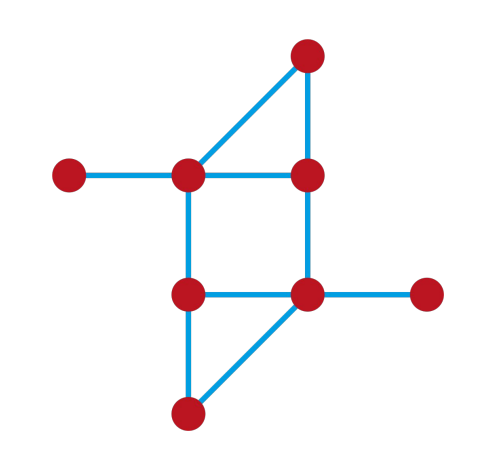

### **Goals EdTech Validation Program**

- $1.$ Connect EdTech start-ups to universities with the goal to launch pilots
- Inspire colleagues and students to think  $2.$ more about educational innovation
- Support EdTech start-ups through  $3.$ coaching, mentoring and networking

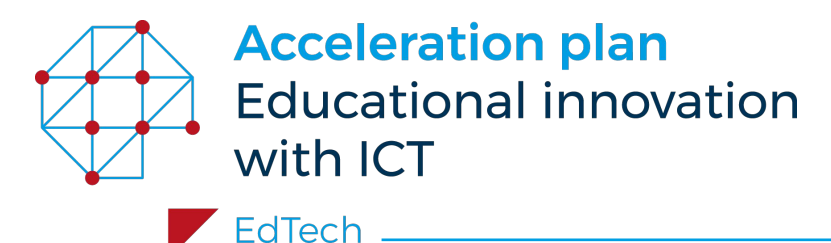

### **Initiator: Acceleration plan**

The Acceleration Plan for Educational Innovation with IT works on **seizing the opportunities digitalisation offers higher education** in The Netherlands. The mission of the Acceleration Plan is to create momentum and opportunities for universities and universities of applied sciences to take substantial steps in digitalisation in higher education in The Netherlands, within their own institutions, and in collaboration with other institutions. **39 higher education institutions** collaborate in this four-year programme of the **Association of** [Universities in The Netherlands](https://www.vsnu.nl/en_GB) (VSNU), [The Netherlands Association of](http://www.vereniginghogescholen.nl/english) [Universities of Applied Sciences](http://www.vereniginghogescholen.nl/english) (VH) and [SURF.](https://www.surf.nl/en)

#### **Ambitions**

- Improving the connection to the job market
- Encouraging flexibilization in higher education
- Smarter and better learning with technology

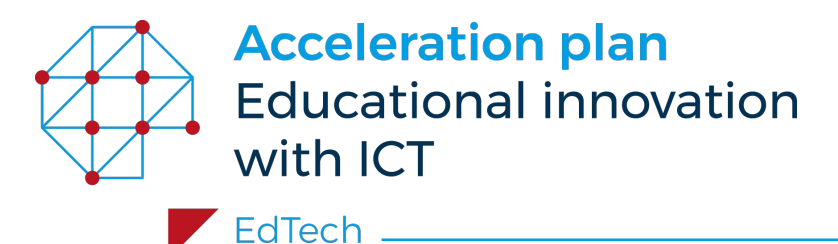

### **The Netherlands leading in the field of EdTech**

Developments in the EdTech (Educational Technology) sector can make a good contribution to accelerating educational innovation. Ambitions are to take away barriers for EdTech companies, such as complex laws and regulations, lack of standardisation and risk aversion in supporting departments. The EdTech team wants to make the Netherlands a fertile breeding ground for (starting) EdTech companies. As a result, the EdTech Validation Program has been launched to:

#### **Goals EdTech Validation Program**

- Connect EdTech start-ups to universities with the goal to launch pilots
- Support EdTech start-ups through coaching, mentoring and networking
- Inspire colleagues and students to think more about educational innovation

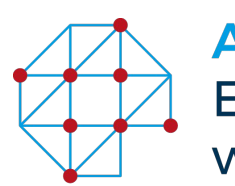

EdTech \_

### **Aftermovie 2019**

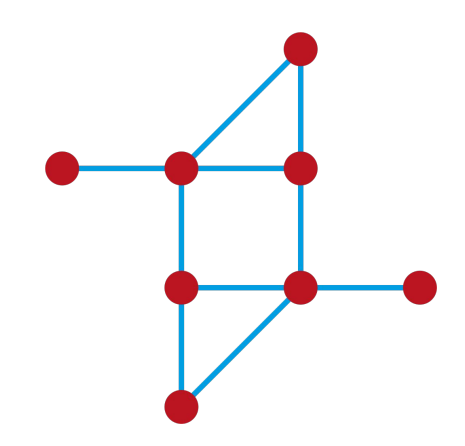

<https://www.youtube.com/watch?v=bSOmmJUCFPg&t=3s>

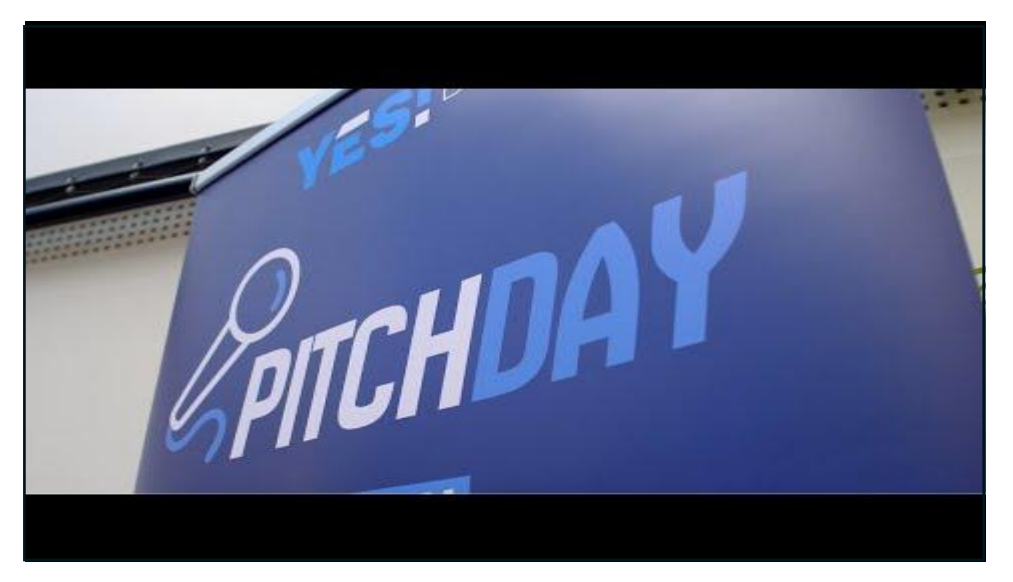

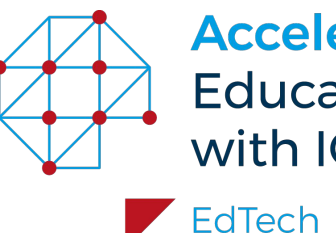

### **Buku**

**Website:** www.buku.io

- **Problem:** Educational institutes want more freedom to use (digital) content of different publishers on one platform without any extra costs and they want students to be able to use this content without any restrictions too.
- **Solution:** Offering a platform (BUKU) based on all you can read for one price, filled with all the books of all the different publishers active in higher education.
	- Lecturers and/or staff members of Universities of Applied
- **Looking for:** Sciences that who can advice or decide on the way the institute offers content to lecturers and students.

**1 minute Pitch video link: [https://drive.google.com/file/d/13A9R\\_4YBbILjV](https://drive.google.com/file/d/13A9R_4YBbILjVnAIw--hjhHss1fZjeml/) [nAIw--hjhHss1fZjeml/](https://drive.google.com/file/d/13A9R_4YBbILjVnAIw--hjhHss1fZjeml/)**

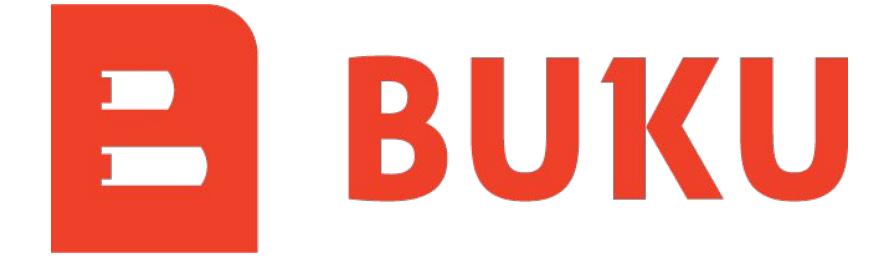

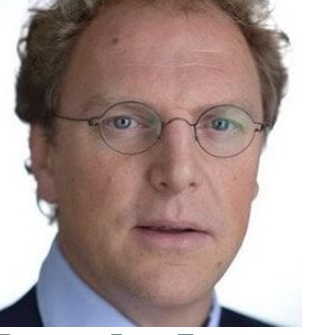

Bertus Jan Epema bertusjan@buku.io +31625014941 [https://www.linkedin.com/in/bertusj](https://www.linkedin.com/in/bertusjanepema/) [anepema/](https://www.linkedin.com/in/bertusjanepema/)

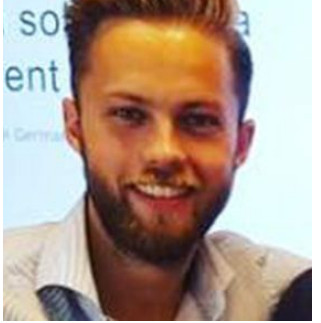

Jeff van der Laan jeff@buku.io +31620663253 [https://www.linkedin.com/in/jeff-va](https://www.linkedin.com/in/jeff-van-der-laan/) [n-der-laan/](https://www.linkedin.com/in/jeff-van-der-laan/)

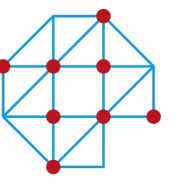

EdTech

#### **1 minute Pitch video link: <https://youtu.be/xPVEG1Djjkk>**

### **Clanbeat**

### **Website:**

#### [www.clanbeat.com](http://www.clanbeat.com)

- **Problem:**
	- Student wellbeing is getting worse
	- School lacks time and data to support each individual student
	- Students do not take active role in their learning (underlying problems: they lack motivation, knowledge on learning to learn and self-management skills)

**Solution:**

Clanbeat provides positive cycle of planning, acting and reflecting to support self-directed learning and well-being of students. And monitors how students feel, perform and learn. Impact comes besides positive habit and relationship building also from reflecting data back for improvement and supportive community to give voice and autonomy to students in their continuous improvement journey.

- **Looking for:**
- Homeroom teachers/ student wellbeing/ students success  $\bullet$ teams
- Co-creation and piloting with schools
- Mentoring for Go-to-market strategy

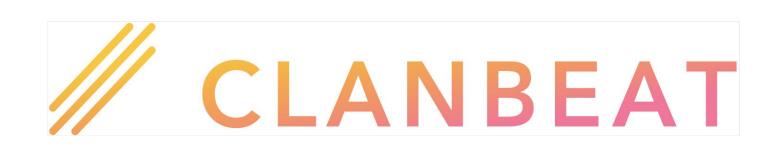

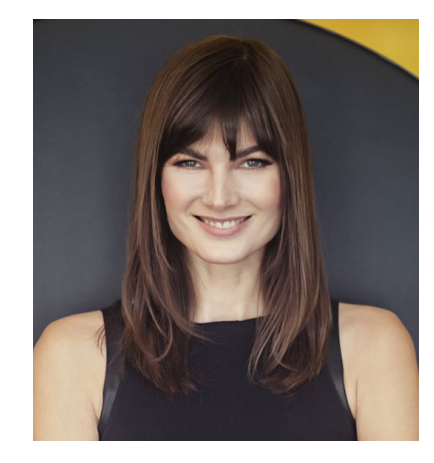

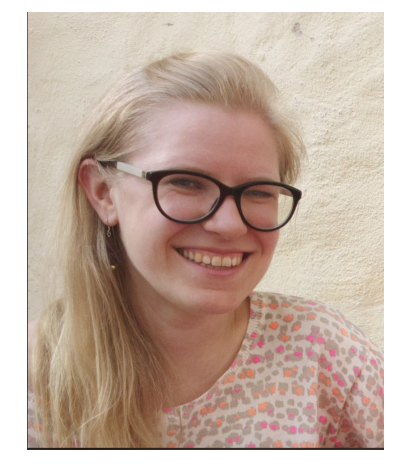

Kadri Tuisk kadri@clanbeat.com +372 53 403 253 [Linkedin page](https://www.linkedin.com/in/kadrituisk/)

Triin Noorkõiv triin@clanbeat.com +372 52 066 03 [Linkedin page](https://www.linkedin.com/in/triin/)

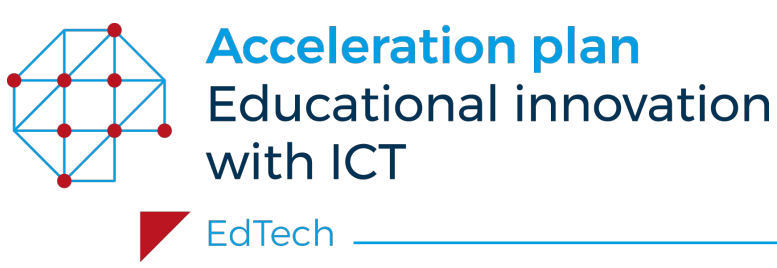

**1 minute Pitch video link: <https://vimeo.com/464350960>**

### **OER Write**

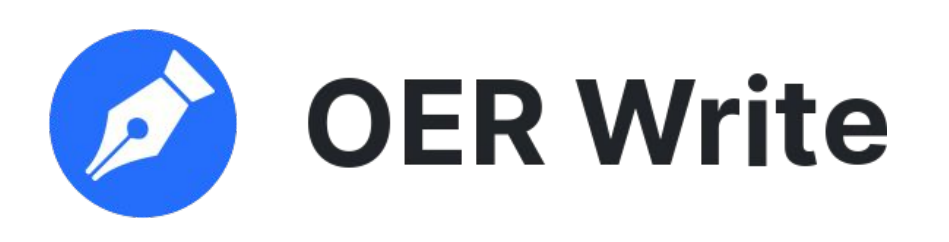

[www.oerwrite.nl](http://www.oerwrite.nl) **Website:** 

- **Problem:** Institutes spend thousands of hours each year on delivering legal documents like the OER. Lots of hours are wasted checking for errors and copy/pasting.
- **Solution:** OER Write saves up to 66% of time spent on the OER, enabling institutes like Avans, Inholland and HAN to deliver better documents in less time. Also works for: student contracts, reports, etc.

**Looking for:** People responsible for the OER (onderwijs- en examenregeling), legal teams, head of legal.

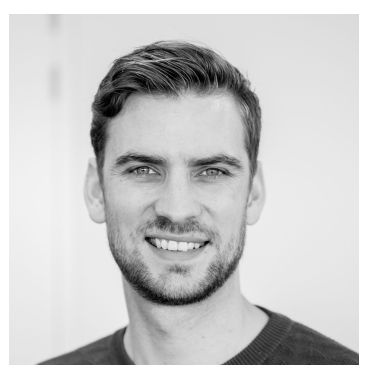

Tim Stuart [tim@oerwrite.nl](mailto:tim@oerwrite.nl) 020-244 38 11 [Linkedin page](https://www.linkedin.com/in/testuart/)

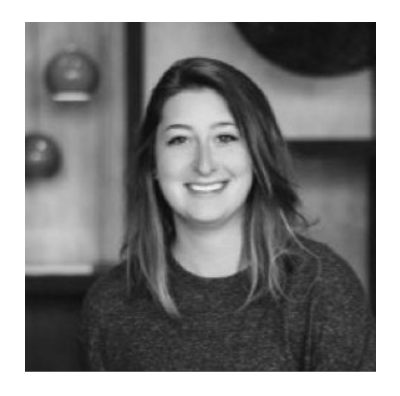

Melanie van der Velde [melanie@oerwrite.nl](mailto:melanie@oerwrite.nl) 020-244 38 11 [Linkedin page](https://www.linkedin.com/in/melanie-van-der-velde/)

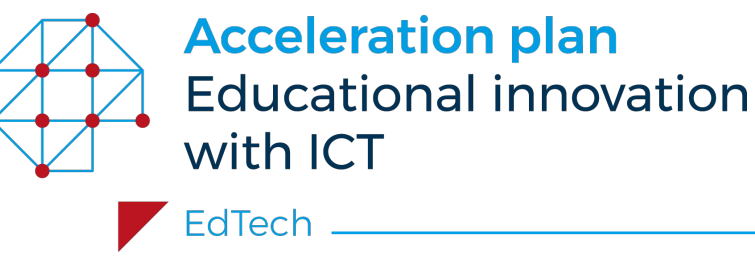

### **Enlight Ed**

**Website:** <https://enlighted.app/>

- Current digital learning material lacks the critical interactive aspect that allows students to discover how they get stuck when solving exercises. This leads to poor engagement and students experience the initial obstacle to develop problem solving skills. **Problem:**
- We provide an exercise solving system with a [chat interface](https://practice.enlighted.app/#/exampleexercise/1) that helps students discover **Solution:** how they make the mistakes and receive automated feedback which is personalised to address these mistakes. The chat interface allows them to act on the feedback and keep trying until they understand how to correct the mistakes and solve the exercise. Teacher can get an overview of where the most common mistakes are made, and support students better as part of blended learning.
- We have opened up the exercise creation environment that enables this particular way of solving exercises, to let teachers in training create their own exercises for their teaching methodology courses, in subjects such as mathematics, physics, chemistry and biology. So we would love to get in touch with teacher educators and head of teachers in training departments. **Looking for:**
	- We have over 700 rekentoets exercises in our system that we wish PABO students to pilot to practice and increase understanding of arithmetic, and for Wiscat exam preparation. For this, we need to get in contact with head of maths teachers at PABO departments.

**1 minute Pitch video link: <https://youtu.be/P5Kb8cfYwUY>**

# enlight ed

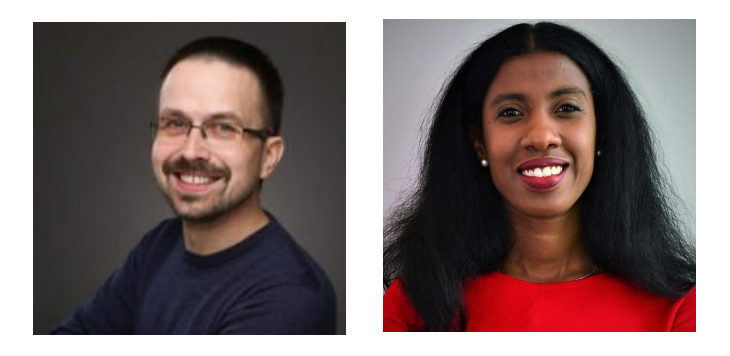

Artur Lorincz artur@enlighted.app +31 6 41360377 [Linkedin](https://www.linkedin.com/in/arturlorincz/)

Sartou Djibril sartou@enlighted.app +31616493522 [Linkedin](https://www.linkedin.com/in/sartou-djibrilhcm/)

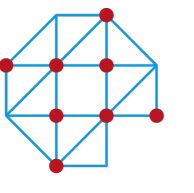

EdTech <sub>-</sub>

## **Helpr.ai**

<https://helpr.ai/> **Website:** 

**Problem:**

- "2.25 million students in the Netherlands need support, now more than ever due to Covid19. They need support with preparing for exams, mastering study skills, etc. However;
	- Human support is expensive.
	- Humans are not available 24/7.
	- **● 80% of the conversations are being repeated, again, again, and again…**

#### **Solution:**

Helpr automates these conversations with our LearnFlow conversational learning engine. We make learning accessible, scalable and measurable. We build our virtual coaches in conjunction with our [video platform](https://helpr.ai/nl/blog/news/sit-back-engage-met-conversational-video/) (conversational video learning) and we can build custom virtual coaches for student mentoring.

**Looking for:** Innovation-minded educational institutes that want to harness the power of educational chatbots for learning; Product owners of student success centre of educational institutes

**1 minute Pitch video link: [https://www.youtube.com/watch?v=TP6kv06zri](https://www.youtube.com/watch?v=TP6kv06zri0&feature=youtu.be) [0&feature=youtu.be](https://www.youtube.com/watch?v=TP6kv06zri0&feature=youtu.be)**

**helpr** 

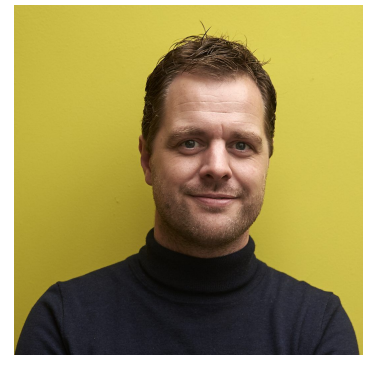

Jaap Koelewijn Jaap@helpr.nl 0643910506 [https://www.linkedin.com/in/jaap-k](https://www.linkedin.com/in/jaap-koelewijn/) [oelewijn/](https://www.linkedin.com/in/jaap-koelewijn/)

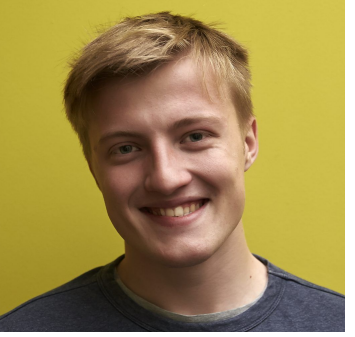

Remy Reurling Remy@helpr.nl 0627829321 [https://www.linkedin.com/in/re](https://www.linkedin.com/in/remyreurling/) [myreurling/](https://www.linkedin.com/in/remyreurling/)

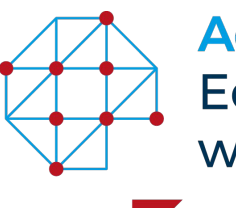

EdTech

### **Intense Solutions**

**Website:** <https://intensesolutions.io/>

- **Problem:** Privacy invasive and distracting authentication of a student during an online exam.
- **Solution:** We provide continues authentication during an online exam by analyzing keystroke dynamics and mouse behavior.
- **Looking for:** Identifying a user by analyzing their keystrokes can be used to solve multiple cybersecurity related problems. We would love to validate our solutions with Information Managers, Teacher Support Managers and Quality Assurance Managers.

**1 minute Pitch video link: <https://youtu.be/tR4wyEKCSXk>**

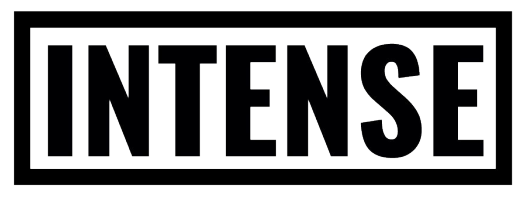

#### **KEYSTROKE DYNAMICS ANALYSIS**

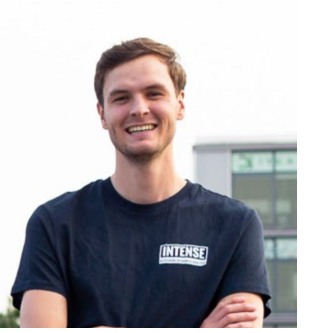

Bob van der Meulen Bob@intensesolutions.io +31 6 45945442 https://www.linkedin.com /in/bobvandermeulen/

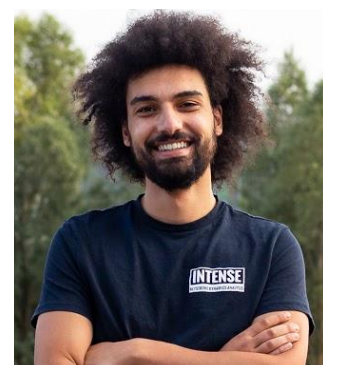

Tumsa Letif Tumsa.letif@intensesolutions.io +31 6 37373424 https://www.linkedin.com/i n/tumsa-letif-40553b116/

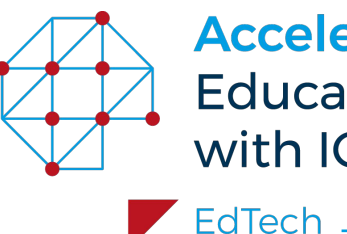

**1 minute Pitch video link: Not (yet) provided**

### **Komensky**

#### [www.komensky.nl,](http://www.yourwebsite.com) [www.noahroad.nl](http://www.noahroad.nl) **Website:**

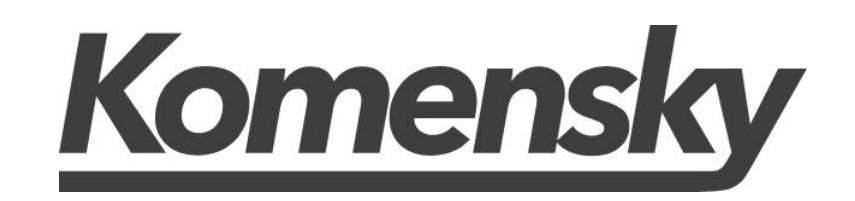

A growing mismatch emerges on the labour market - now and over the upcoming Problem: years. For a large group, the skills people have or learn now, either become obsolete or redundant in a few years. This puts enormous pressure on companies and schools to close this future skill gap.

We offer a re- and upskilling platform that focusses on the jobs of the 'future'. We focus on students that have a degree and are interested in reskilling themselves towards a future proof skill profile. We offer fully online reskilling tracks that bridge **Solution:** the gap between the classroom and workplace.

Any solution that aims to solve this problem should happen under a public-private cooperation because of its societal nature. Our platform provides a way to leverage the educational authority from the schools, while at the same time setting the outcome requirements from the perspectives of the companies.

Looking for: We'd like to talk to people within schools or Universities that are invested in closing this skill gap. Our main focus at this stage is to validate our proposition. We'd also like to see if schools are interested in participating in such an initiative.

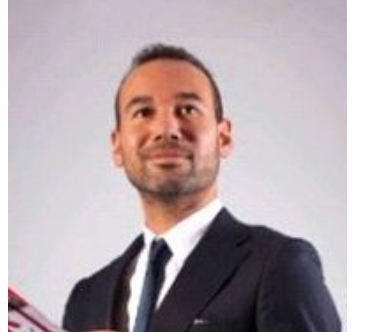

Fedor Hagenaar [Fedor@wearemoai.com](mailto:Fedor@wearemoai.com) 0652679506 [https://www.linkedin.com/i](https://www.linkedin.com/in/fedorhagenaar/) [n/fedorhagenaar/](https://www.linkedin.com/in/fedorhagenaar/)

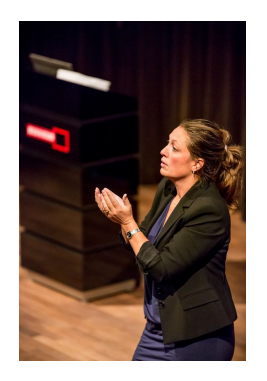

Geeske Steeneken geeskesteeneken@ gmail.com 0651330129 [https://www.linkedin](https://www.linkedin.com/in/geeskesteeneken/) [.com/in/geeskesteen](https://www.linkedin.com/in/geeskesteeneken/) [eken/](https://www.linkedin.com/in/geeskesteeneken/)

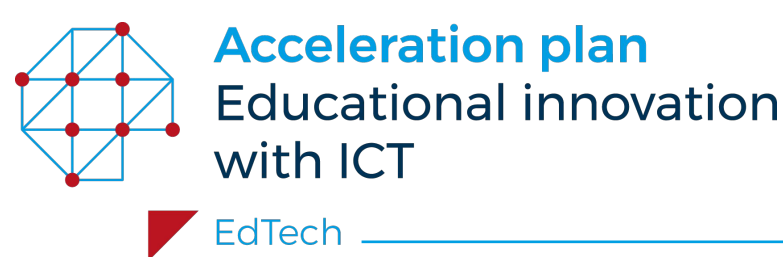

### **Nyurobeat UG (Letos)**

**Website:** http://letos.me/; <https://education-ai-ibm.herokuapp.com/>

- **Problem:** Transitioning into virtual (a-)synchronous learning, creates a stressful gap at the learner end, where current self-assessment tools are insufficient in understanding their challenges
- **Solution:** A SW tool that intends to aid educators in assessing the progress of students (collectively) by evaluating a large number of non-visual cues
- **Looking for:** Looking to start a pilot with one classroom having a single educator to assess our value proposition. A linguistic/behavioral professor to support specific scientific challenges (can help but not a must)

**1 minute Pitch video link: <https://youtu.be/tvVbL3WTOO0>**

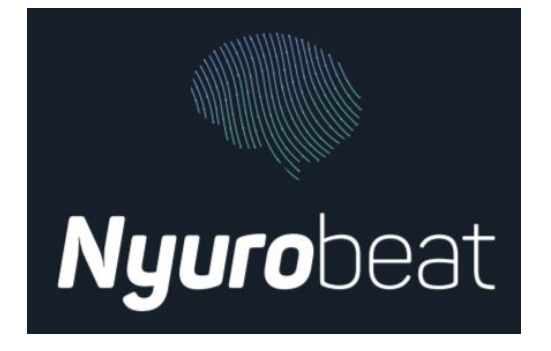

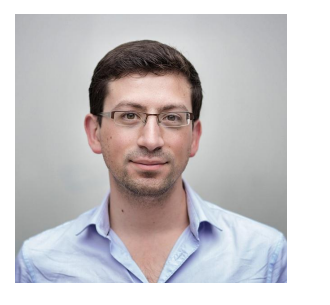

Refael Shamir refael.s@letos.me +4915205897878 https://www.linkedin.co m/in/refaelshamir

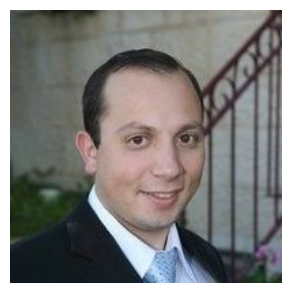

Yehoshua Shamir info@letos.me +972546775811 https://www.linkedin.co m/in/yehoshua-shamir-6 9881417

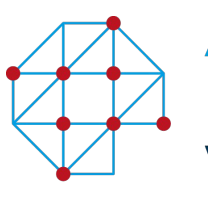

EdTech.

### **Schoolyear**

**1 minute Pitch video link: <https://youtu.be/smzpGyCFBxQ>**

## **Schooly**

Website: [www.schoolyear.nl](http://www.schoolyear.nl)

*"Secure testing on private devices (BYOD)"*

- **Problem:** Digital assessments on private laptops (BYOD) has huge potential. How to facilitate this in a scalable and user friendly way, without sacrificing the security of the exam and privacy of the student?
- Schoolyear offers a secure solution for all online assessment tools on BYOD. Without any technical knowledge a teacher can organize the exam for unlimited students and prevent cheating without having to check the students' screen or webcam recordings. **Solution:**

**Looking for:**

(Information) managers, coordinators and supervisors who are involved with (digital) assessments.

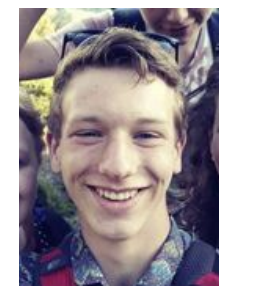

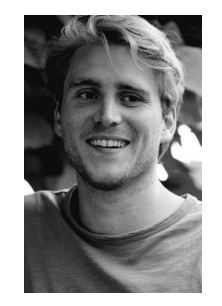

Laurens Bremers l.bremers@schoolyear.nl w.graas@schoolyear.nl 0621806553 [Linkedin page](https://www.linkedin.com/in/laurens-bremers-0a8ba8198/) Wim Graas 0633019778 [Linkedin page](https://www.linkedin.com/in/wim-graas/)

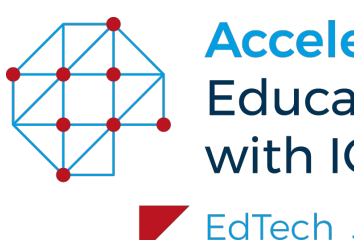

### **Tranquiliti**

**1 minute Pitch video link: <https://youtu.be/NVQ9p6h8Khc>**

[www.tranquiliti.co](http://www.tranquiliti.co/) **Website:** 

### **TRANQUILITI**

- Most people don't understand what is impacting their mental health and, when they do recognise an issue, they struggle to know where to find support. Institutions don't have the data on mental health to make decisions to support the wellbeing of their students. **Problem:**
- Our digital service promotes a holistic approach to wellbeing for universities. We give each student personalised support, while measuring their wellbeing and aaron@tranquiliti.co experiences, giving staff a full picture of life on campus. **Solution:** Aaron John
- Student welfare teams | Department leaders | Students | Information team | Looking to pilot to with 2/3 universities. **Looking for:**

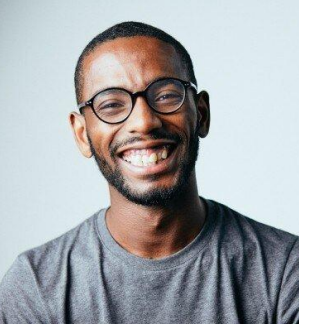

+44 07479540681 [Linkedin page](https://www.linkedin.com/in/aaronajohn/)

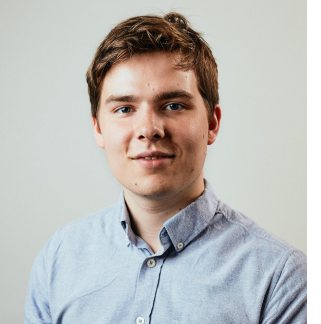

George Metcalfe george@tranquiliti.co +44 07928677816 [Linkedin page](https://www.linkedin.com/in/gwmetcalfe/)

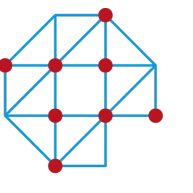

EdTech

### **Valor Metrics**

- [www.valormetrics.com](http://www.yourwebsite.com) **Website:**
- **Problem:** Learning data is not (sufficiently) centralised and analysed. Doing it by hand or Excel takes far too much time and usually leads to an invalid or superficial analysis.
- UGuide learning analytics system allows better tracking of students' progress on specific topics and their engagement with study materials (and more)! This improves the education experience for both teachers and students and saves the institute up to 10K Euros per prevented drop-out per year. **Solution:**
- 

**Looking for:** 1. Decision making units who can decide on the use of or Marijn Boon create budget for learning analytics (L.A.) and UGuide. 2. Program managers who are interested in L.A. 3. People responsible for I.T. infrastructure, data storage and

AVG (GDPR) compliance within the institute.

**1 minute Pitch video link: [https://drive.google.com/file/d/1j8Uw7GU-urUhs](https://drive.google.com/file/d/1j8Uw7GU-urUhsL3nE-5XTDomm9wx_av3/) [L3nE-5XTDomm9wx\\_av3/](https://drive.google.com/file/d/1j8Uw7GU-urUhsL3nE-5XTDomm9wx_av3/)**

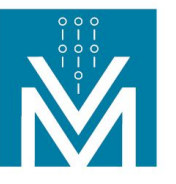

### **VALOR METRICS**

CLEAR INFORMATION, BETTER SOLUTIONS

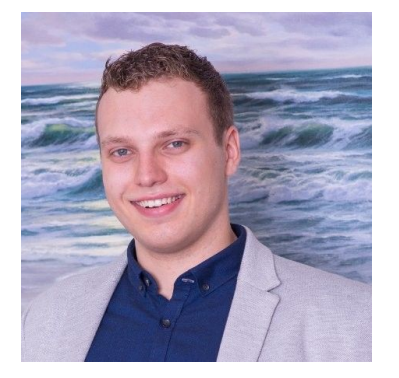

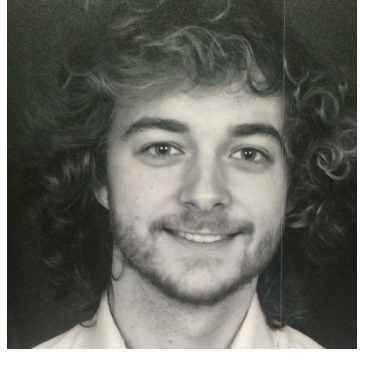

marijn@valormetrics.com sven@valormetrics.com +31 6 37 19 73 93 [LinkedIn page](https://www.linkedin.com/in/marijn-boon-716282154/)

Sven Luehof +31 6 29 81 13 36 [LinkedIn page](https://www.linkedin.com/in/sven-luehof-846b8a191/)

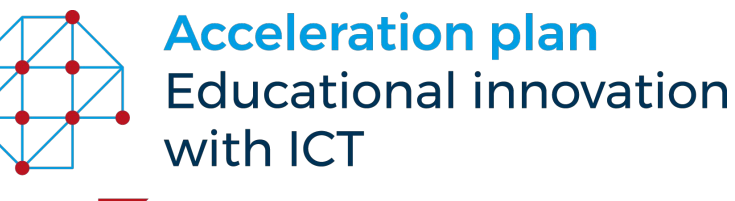

EdTech \_\_

### **Organisation**

- [Ruben Kranendonk](https://www.linkedin.com/in/rpkranendonk/)
- Former start-up coach @ YES!Delft
- Programme Manager EdTech Validation Lab
- [Ruben.Kranendonk@surf.nl](mailto:ruben.kranendonk@surf.nl)

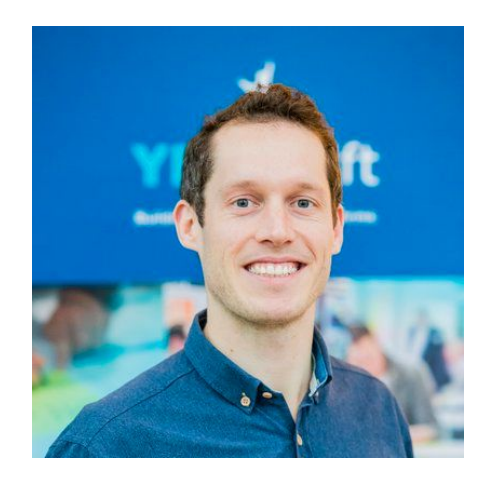

- [Jelgar de Wilde](https://www.linkedin.com/in/jelgar-de-wilde-01186329/)
- Acceleration Plan EdTech team lead
- Jelgar.dewilde@inholland.nl

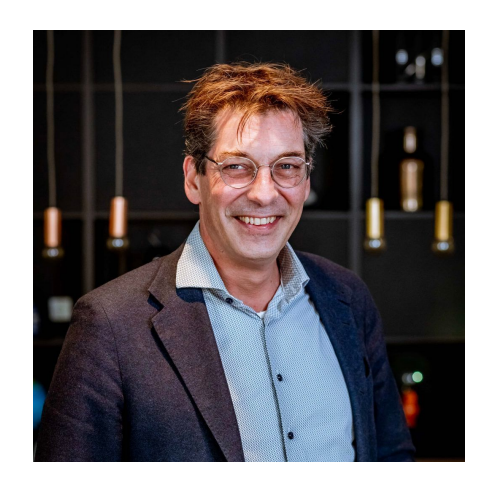

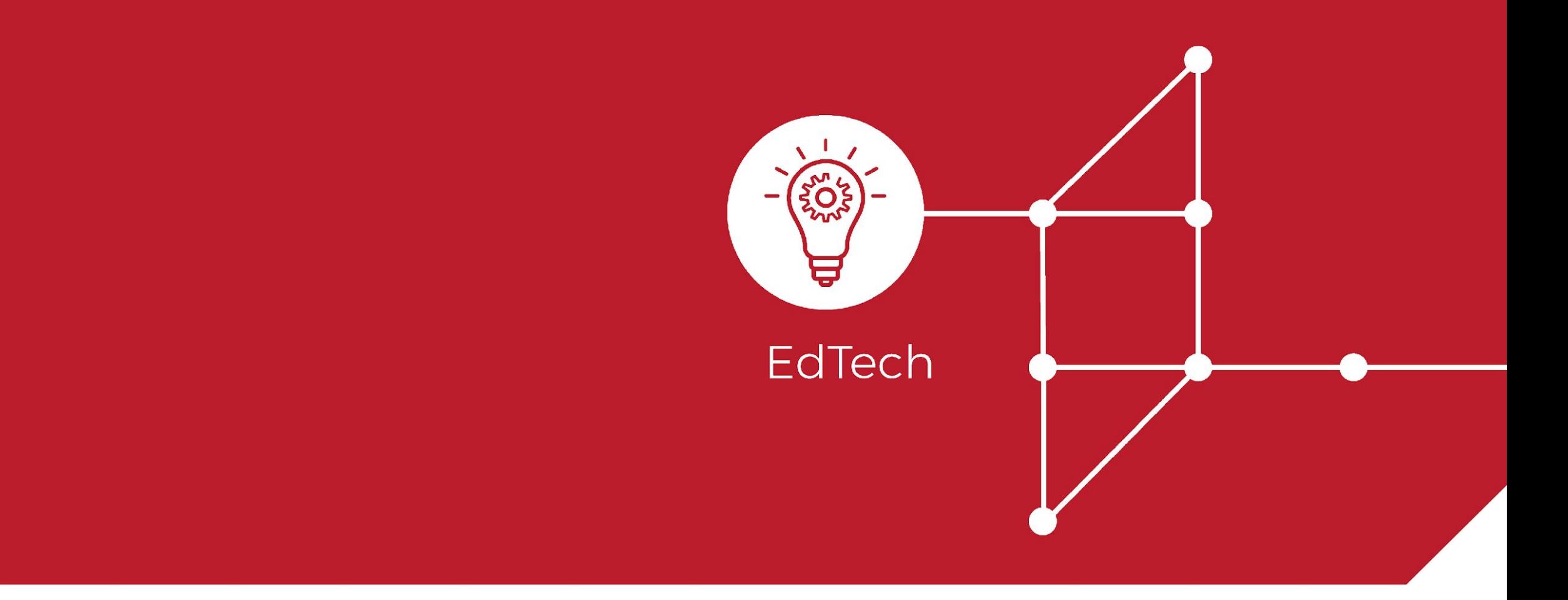

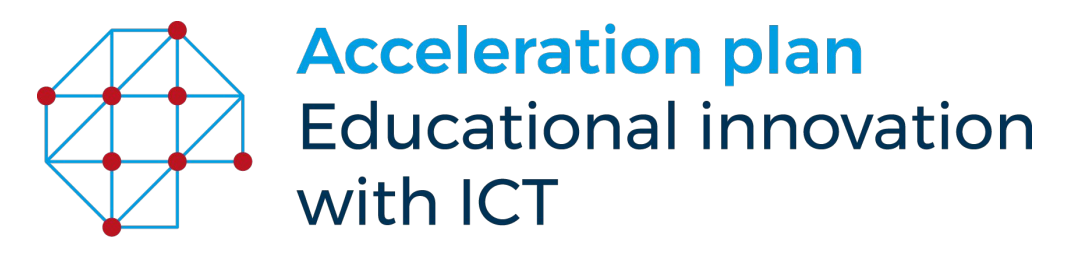